## Indicazioni per salvare in formato pdf/A con Libre Office

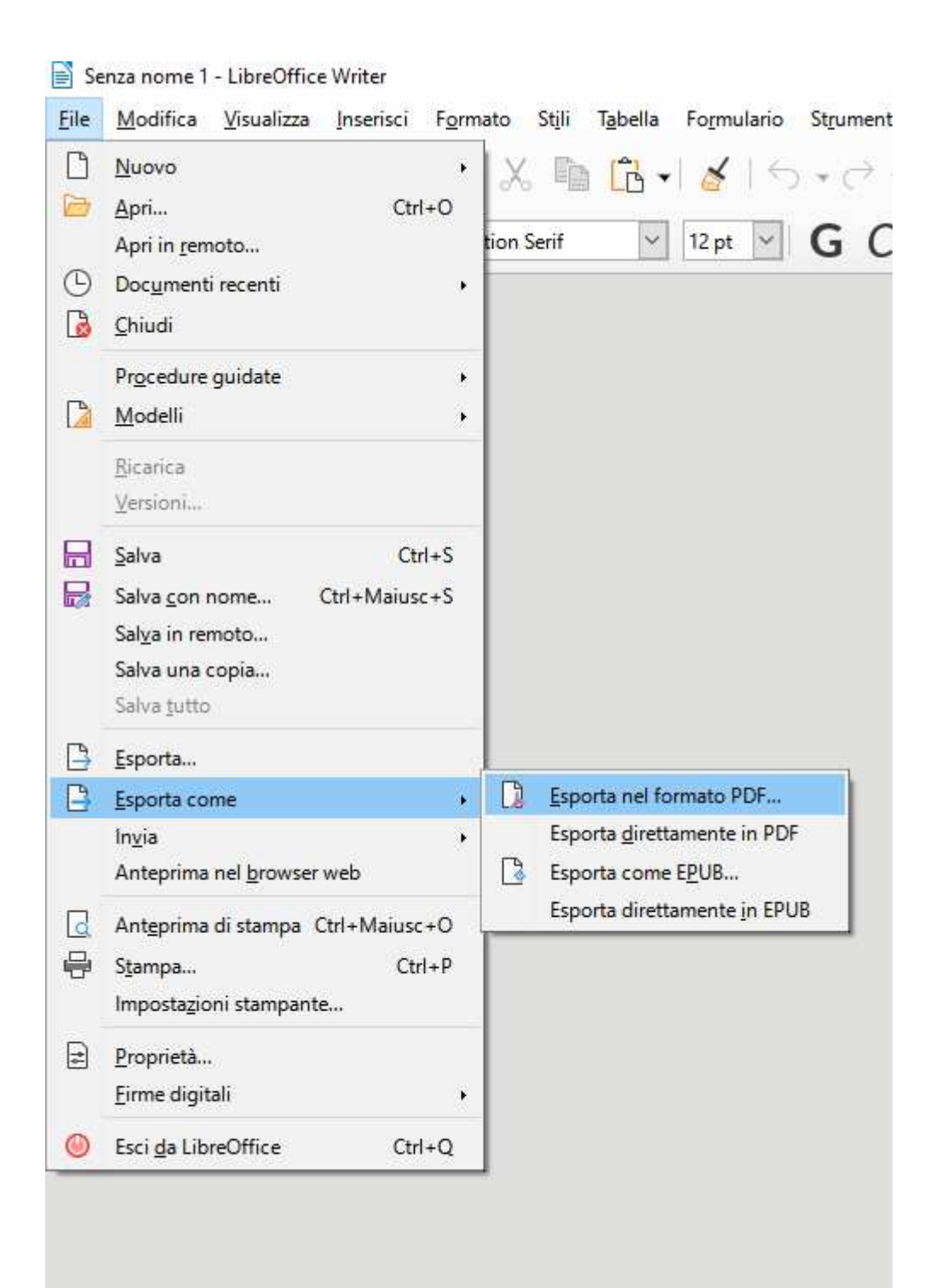

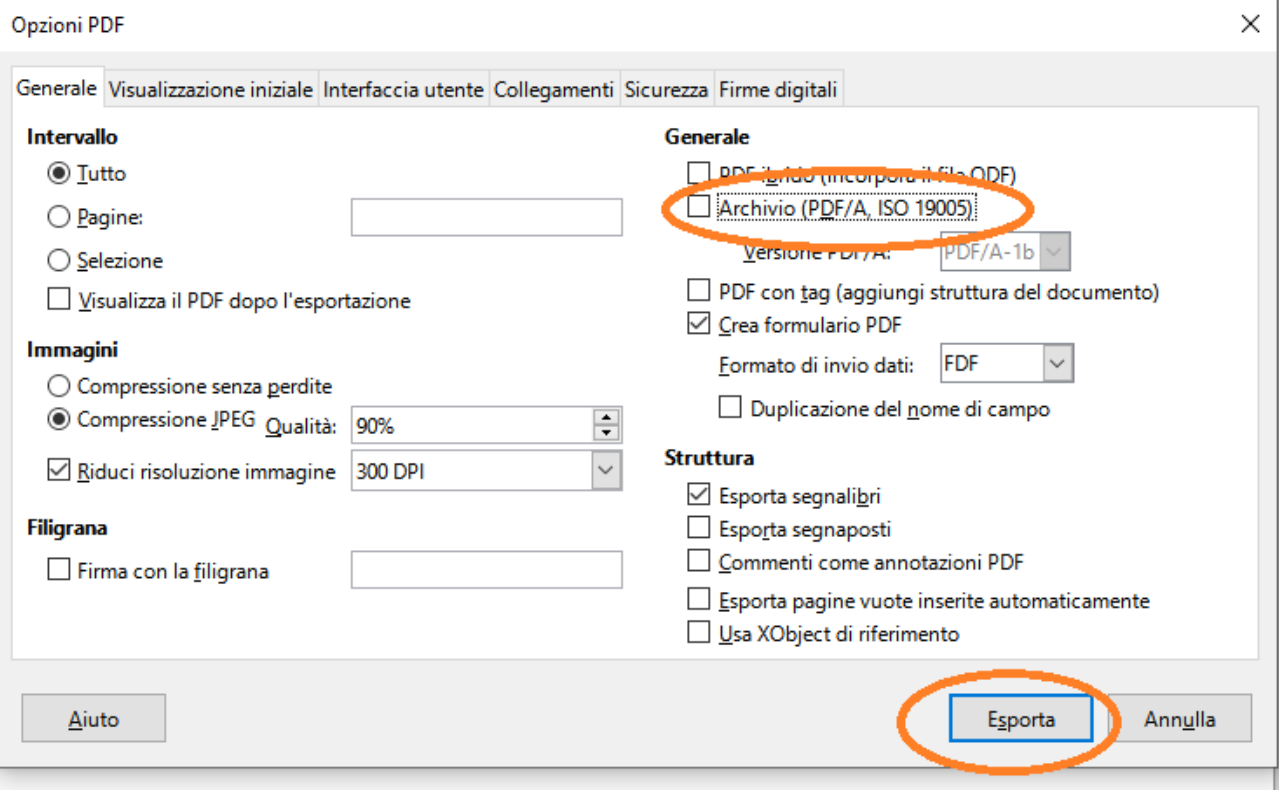